In today's lab, we are going to get familiar with time-dependent covariates. We will use the Stanford heart transplant dataset *(naïve.dta).* In this study 103 patients waiting for a heart transplant were followed for survival. Here is a description of the file:

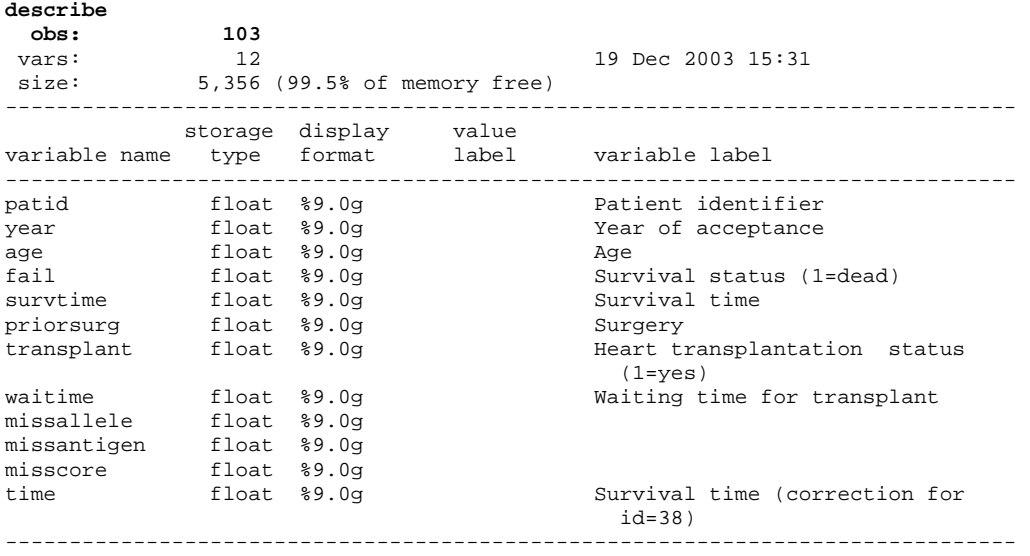

Sorted by: patid

There is one record for each patient and the important variables in the framework of time-dependant analysis are **id, transplant, waitime, fail and time**.

A naive approach for estimating the effect of transplantation to the hazard ratio of having vs not having a new heart is to apply a Cox model to the above dataset by considering the transplantation status as a fixed binary covariate. . stset time, f(fail)

```
 failure event: fail != 0 & fail < . 
obs. time interval: (0, time] 
 exit on or before: failure 
------------------------------------------------------------------------------ 
      103 total obs. 
        0 exclusions 
        ------------------------------------------------------------------------------ 
       103 obs. remaining, representing 
       75 failures in single record/single failure data 
 31948.1 total analysis time at risk, at risk from t = 0 
earliest observed entry t = 0 last observed exit t = 1799 
. stcox transplant, nohr 
          failure _d: fail 
   analysis time _t: time 
Iteration 0: log likelihood = -298.31514 
Iteration 1: log likelihood = -287.817<br>Iteration 2: log likelihood = -285.44061
               log likelihood = -285.44061
Iteration 2: log likelihood = -285.44037<br>Iteration 3: log likelihood = -285.44037
Refining estimates: 
Iteration 0: log likelihood = -285.44037 
Cox regression -- Breslow method for ties<br>No. of subjects = 103<br>No. of fiding
                                                    Number of obs = 103No. of failures = 75
```
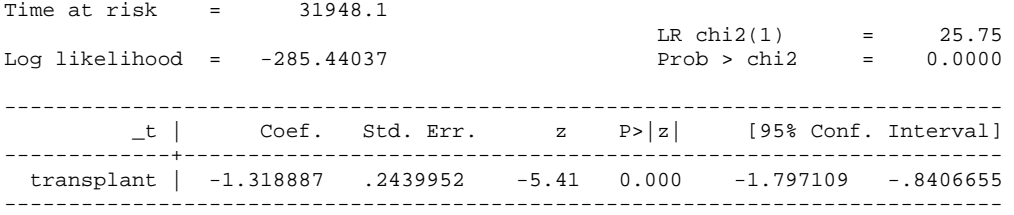

The estimated coefficient is associated with a hazard ratio of 0.267, which implies that patients with a new heart have about 4 times less hazard to die than those without a new heart. This analysis handles transplantation status as a fixed covariate and does not account for the fact that a very high hazard is likely to follow transplantation. To perform an analysis involving time-updated transplant status we need to transform the dataset by creating multiple lines per subject.

To understand the structure of the dataset that we are going to produce, let's take a look at the original data.

. li patid transplant waitime survtime time fail if patid==38 | patid==16 |  $pat==12$  |  $pat==80$ , clean

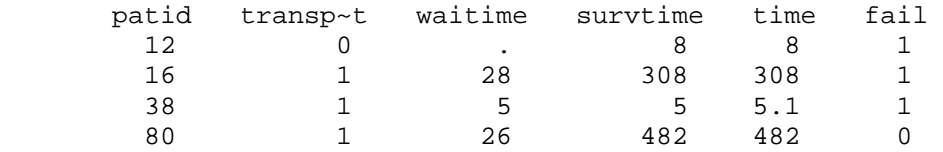

Patient 12 never received a new heart. He died 8 days after acceptance while still on the waiting list. Patient 80 did receive a new heart 26 days after acceptance and he survived until the end of follow-up. Patient 38 died the day of the heart transplantation, 5 days after acceptance. Such cases would be excluded from the statistical software, so we add a small fraction  $(0.1)$  to the survival time (time=5.1) instead of 5)

Our goal is to turn this into a dataset that contains the histories of each patient, that is we want records that appear as follows:

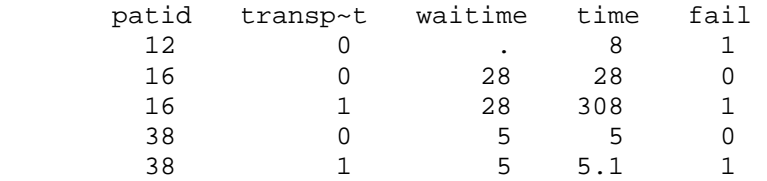

This means that for patients who get a new heart we want to have 1 record for the follow-up period before the transplantation and 1 record for the period after. For this reason we apply the following commands:

```
expand 2 if transplant 
(69 observations created) 
sort patid
```
This will cause a dublication of the records for patients who had transplant=1. The new file contains 172 observations.

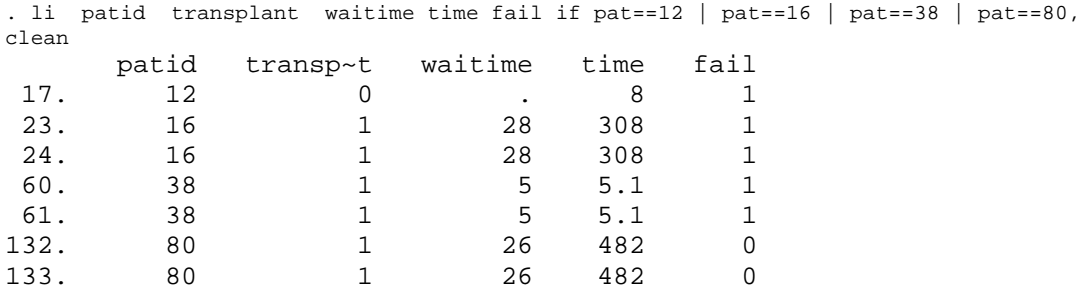

So we got 1 observation for patient 12 who had transplant=0 and 2 for the rest who had transplant=1. The problem is that patients with 2 records have identical values for all the variables, so **time, fail and transplant** (the time-dependent covariate in this example) do not reflect the transplantation and failure history. Within the records of each patient we replace this variables as follows:

by patid:replace time=waitime if \_n==1 & transplant by patid: replace fail=0 if  $n==1$  & trans by patid:replace transplant=0 if \_n==1 & transplant

Thus the above records are now:

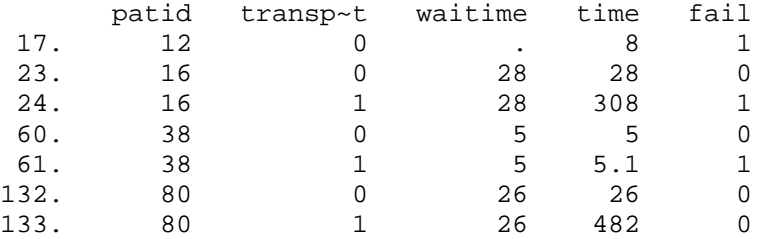

Our data have now the desired form. Save this file with a new name e.g. *transplant.dta.* Let' s now stset the new dataset.

```
. stset time, f(fail) id(patid)
                 id: patid 
 failure event: fail != 0 & fail < . 
obs. time interval: (time[_n-1], time] 
 exit on or before: failure 
                              ------------------------------------------------------------------------------ 
     172 total obs. 
        0 exclusions 
------------------------------------------------------------------------------ 
       172 obs. remaining, representing 
       103 subjects 
        75 failures in single failure-per-subject data
  31948.1 total analysis time at risk, at risk from t = 0<br>earliest observed entry t = 0
                               earliest observed entry t =\frac{1}{2} last observed exit t = 1799
```
The option id(patid) specifies the subject-id variable and indicates that observations with the same id refer to the same patient.

To estimate the effect of heart transplantation we apply the following Cox model.

. stcox transplant, nohr

 failure \_d: fail analysis time \_t: time id: patid Iteration 0: log likelihood = -298.31514 Iteration 1: log likelihood = -298.25194 Iteration 2: log likelihood = -298.25193 Refining estimates: Iteration 0: log likelihood = -298.25193 Cox regression -- Breslow method for ties No. of subjects = 103 Number of obs = 172 No. of failures = 75 Time at risk = 31948.1  $LR \text{ chi}(1) = 0.13$ Log likelihood = -298.25193 Prob > chi2 = 0.7222 ------------------------------------------------------------------------------  $_t$   $\lfloor t \rfloor$  Coef. Std. Err. z P> $\lfloor z \rfloor$  [95% Conf. Interval] -------------+--------------------------------------------------------------- transplant | .1057311 .2984149 0.35 0.723 -.4791513 .6906136 ------------------------------------------------------------------------------

The estimated coefficient corresponds to a hazard ratio of 1.11 in favor of subjects who did not take a new heart, that is after heart transplantation the hazard for death increases by 11%.